# **CMIS**

## CMIS Component

#### **Available as of Camel 2.11**

The cmis component uses the [Apache Chemistry](http://chemistry.apache.org/java/opencmis.html) client API and allows you to add/read nodes to/from a CMIS compliant content repositories.

#### **URI Format**

cmis://cmisServerUrl[?options]

You can append query options to the URI in the following format, ?options=value&option2=value&...

#### **URI Options**

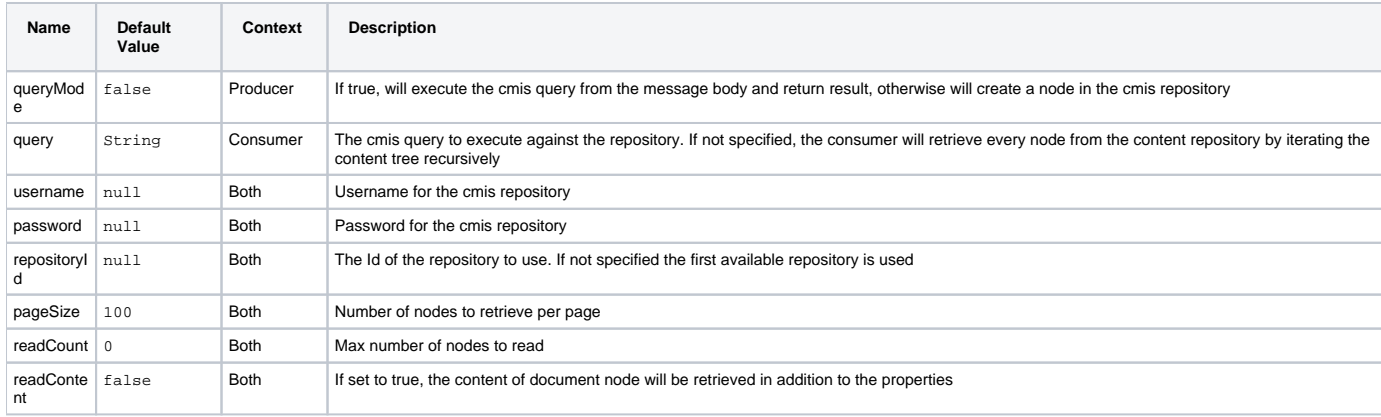

## **Usage**

#### **Message headers evaluated by the producer**

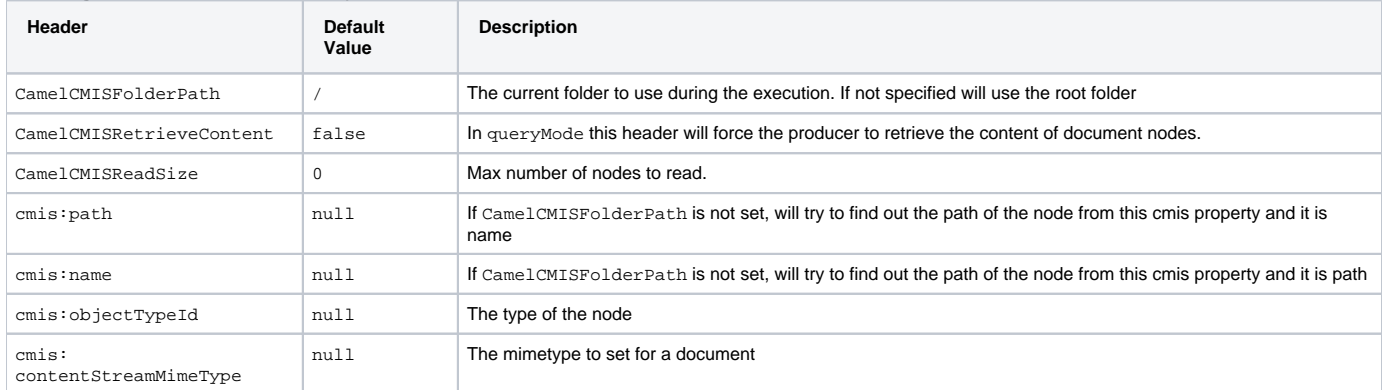

#### **Message headers set during querying Producer operation**

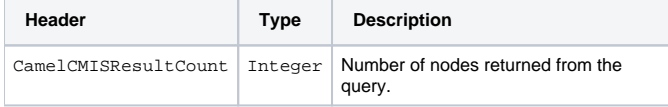

The message body will contain a list of maps, where each entry in the map is cmis property and its value.

If CamelCMISRetrieveContent header is set to true, one additional entry in the map with key CamelCMISContent will contain InputStream of the document type of nodes.

## **Dependencies**

Maven users will need to add the following dependency to their pom.xml.

```
pom.xml
```

```
<dependency>
    <groupId>org.apache.camel</groupId>
    <artifactId>camel-cmis</artifactId>
    <version>${camel-version}</version>
</dependency>
```
where  $\S$ {camel-version} must be replaced by the actual version of Camel (2.11 or higher).

### **See Also**

- [Configuring Camel](https://cwiki.apache.org/confluence/display/CAMEL/Configuring+Camel)
- **[Component](https://cwiki.apache.org/confluence/display/CAMEL/Component)**
- **[Endpoint](https://cwiki.apache.org/confluence/display/CAMEL/Endpoint)**
- [Getting Started](https://cwiki.apache.org/confluence/display/CAMEL/Getting+Started)